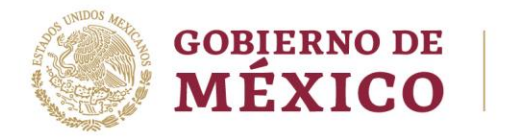

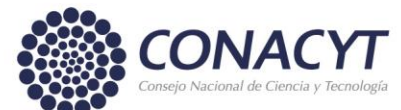

# **Preguntas Frecuentes Estímulo Fiscal a la Investigación y Desarrollo de Tecnología (EFIDT)**

# Contenido

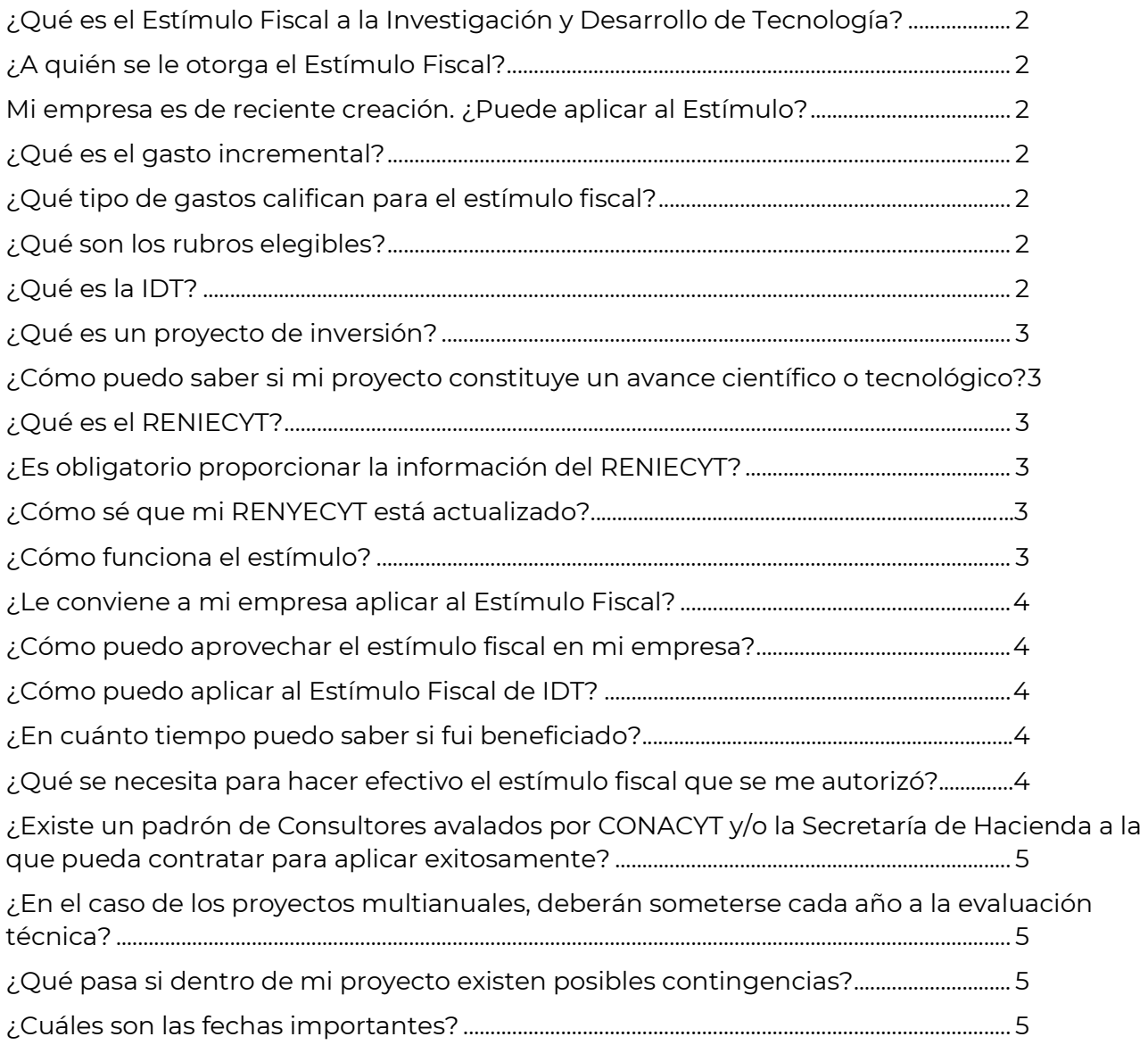

<span id="page-0-0"></span>Av. Insurgentes Sur No. 1582, Col. Crédito Constructor, CP. 03940, Benito Juárez, Ciudad de México. Tel: (55) 5322 7700 www.conacyt.gob.mx **Página 1 de 5**

**CELLARS CITY CES** 

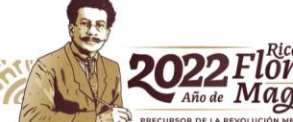

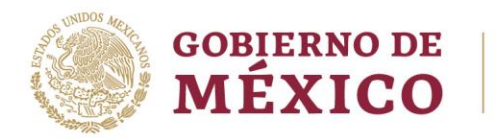

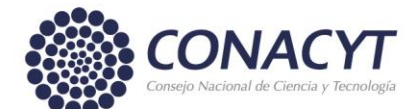

## ¿Qué es el Estímulo Fiscal a la Investigación y Desarrollo de Tecnología?

Es un crédito fiscal equivalente al 30% del monto incremental en gastos e inversiones en IDT del contribuyente solicitante, respecto al monto de gastos e inversiones promedio en los tres ejercicios anteriores al ejercicio en el cual se solicite el estímulo, que puede aplicarse contra el impuesto sobre la renta del ejercicio en el que se autoriza el estímulo y en los nueve ejercicios subsecuentes de conformidad con el artículo 202 de la Ley del Impuesto Sobre la Renta.

## <span id="page-1-0"></span>¿A quién se le otorga el Estímulo Fiscal?

El estímulo fiscal se otorga a los contribuyentes del impuesto sobre la renta que efectúen proyectos de investigación y desarrollo tecnológico (IDT). Sólo podrá aplicarse sobre la base incremental de los gastos e inversiones en IDT efectuados en el ejercicio correspondiente, respecto al promedio de aquéllos realizados (en IDT) en los tres ejercicios fiscales anteriores al ejercicio correspondiente.

## <span id="page-1-1"></span>Mi empresa es de reciente creación. ¿Puede aplicar al Estímulo?

No, la empresa tiene que tener al menos tres años de creación, ya que se requiere presentar la información de gastos en IDT en los tres años previos al año fiscal en el que quiera participar en la obtención del estímulo.

## <span id="page-1-2"></span>¿Qué es el gasto incremental?

Es la diferencia positiva entre los gastos e inversiones en IDT en rubros elegibles en el año en que se solicita el estímulo y el gasto promedio en IDT que haya efectuado el contribuyente en los tres años previos en rubros elegibles.

## <span id="page-1-3"></span>¿Qué tipo de gastos califican para el estímulo fiscal?

Los gastos relacionados a los proyectos de inversión realizados en territorio nacional y presentados por la empresa en rubros elegibles.

## <span id="page-1-4"></span>¿Qué son los rubros elegibles?

**CENTRE CITIE** 

Son los gastos relacionados a los proyectos de inversión presentados por la empresa, susceptibles de obtener la autorización del estímulo. Y corresponden a los rubros que se encuentran en el Anexo Único de las Reglas generales para la aplicación del Estímulo Fiscal a la Investigación y Desarrollo de Tecnología, apartado A.

## <span id="page-1-5"></span>¿Qué es la IDT?

La investigación y desarrollo tecnológico o IDT, es el conjunto de actividades novedosas y creativas, emprendidas de manera sistemática con el objetivo de incrementar los conocimientos científicos y tecnológicos del país, así como el uso de sus resultados para la creación de nuevos productos, materiales, procesos, dispositivos, etc.

Av. Insurgentes Sur No. 1582, Col. Crédito Constructor, CP. 03940, Benito Juárez, Ciudad de México. Tel: (55) 5322 7700 www.conacyt.gob.mx **Página 2 de 5**

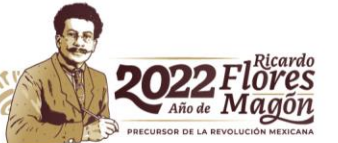

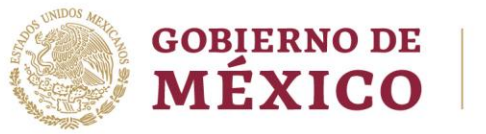

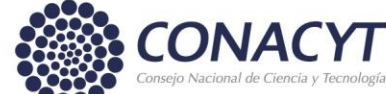

## <span id="page-2-0"></span>¿Qué es un proyecto de inversión?

Son los gastos e Inversiones en IDT realizados en territorio nacional, destinados directa y exclusivamente a la ejecución de proyectos propios del contribuyente que constituyan un avance científico o tecnológico.

## <span id="page-2-1"></span>¿Cómo puedo saber si mi proyecto constituye un avance científico o tecnológico?

Si cumple con las siguientes características:

- 1. Es novedoso y está destinado a nuevos hallazgos.
- 2. Es creativo y está basado en conceptos e hipótesis originales no obvias.
- 3. Tiene un alto grado de Incertidumbre en el tipo de resultado, en los costos y en el tiempo.
- 4. Es sistemático (planeado y presupuestado).
- 5. Es transferible o reproducible.

#### <span id="page-2-2"></span>¿Qué es el RENIECYT?

El Registro Nacional de Instituciones y Empresas Científicas y Tecnológicas - RENIECYT es la plataforma informática y base de datos que contiene la información de los sujetos de apoyo de los diversos fondos del CONACYT.

### <span id="page-2-3"></span>¿Es obligatorio proporcionar la información del RENIECYT?

Sí, es obligatorio, ya que será su identificador dentro del Sistema en Línea. Además, es importante que tenga un registro actualizado.

#### ¿Cómo sé que mi RENIECYT esta actualizado?

La manera más sencilla de saber es reconociendo que los números de RENIECYT actuales son de siete dígitos.

#### ¿Cómo actualizo mi RENIECYT?

Puedes dirigirte a la página del RENIECYT [\(https://conacyt.mx/servicios-en](https://conacyt.mx/servicios-en-linea/reniecyt/)[linea/reniecyt/\)](https://conacyt.mx/servicios-en-linea/reniecyt/) y registrar tus datos en la nueva plataforma. Si tienes dudas del proceso puede comunicarte al correo electrónico [reniecyt@conacyt.mx.](mailto:reniecyt@conacyt.mx)

#### <span id="page-2-4"></span>¿Cómo funciona el estímulo?

**ELIVAS CIVE** 

- 1. El contribuyente puede tener uno o varios proyectos de IDT a desarrollar.
- 2. El valor de dichos proyectos de inversión debe ser mayor al promedio de los proyectos de IDT de los tres últimos años.
- 3. La diferencia entre el valor de los proyectos pasados y el proyecto a desarrollar es lo que conforma el gasto incremental.
- 4. Sobre ese incremental aplica el 30 por ciento para acreditarse al ISR (hasta 50 millones de pesos).

Av. Insurgentes Sur No. 1582, Col. Crédito Constructor, CP. 03940, Benito Juárez, Ciudad de México. Tel: (55) 5322 7700 www.conacyt.gob.mx **Página 3 de 5**

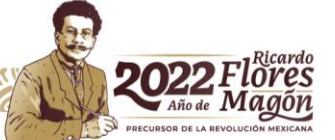

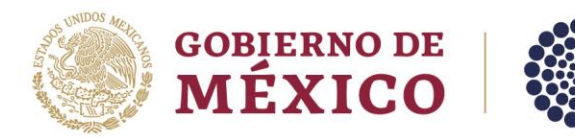

- 5. El proyecto a desarrollar deberá será sujeto de una evaluación técnica que indicará su viabilidad.
- **6.** Una vez que sea aprobado, se le expedirá al contribuyente un oficio donde se le concede el crédito fiscal que puede hacerlo efectivo, contra el ISR, en un período de hasta 10 años, **siempre y cuando haya realizado los gastos en IDT incremental establecidos en la solicitud.**

#### <span id="page-3-0"></span>¿Le conviene a mi empresa aplicar al Estímulo Fiscal?

La empresa debe analizar todas las opciones financiamiento que tiene a su alcance, no sólo provenientes de CONACYT, sino de otras instituciones de gobierno, a nivel federal, estatal y municipal. También puede buscar financiamiento en la iniciativa privada.

Sólo su empresa, tras haber realizado este análisis, sabe si el estímulo fiscal a la Investigación y Desarrollo de Tecnología (IDT) es un mecanismo que le convenga.

#### <span id="page-3-1"></span>¿Cómo puedo aprovechar el estímulo fiscal en mi empresa?

La empresa puede obtener un crédito fiscal de 30 por ciento (topado a 50 millones de pesos) del gasto incremental realizado en el ejercicio en IDT, que puede aplicarse contra el impuesto sobre la renta del ejercicio en el que se autoriza el estímulo o en los diez ejercicios subsecuentes.

Lo que significa que, por ejemplo, si su empresa genera un ISR en 2021 de 20 millones de pesos y tiene un gasto incremental de 75 millones durante ese mismo ejercicio. El crédito fiscal es 22.5 millones de pesos, con lo que puede cubrir el total de 20 millones de su ISR en 2021, quedando pendientes 2.5 millones de pesos, que puede hacerlo efectivo hasta por 9 años posteriores.

#### <span id="page-3-2"></span>¿Cómo puedo aplicar al Estímulo Fiscal de IDT?

Los contribuyentes interesados en participar, deberán ingresar al Sistema en línea, en la página de CONACYT y llenar el formato de solicitud con su información y la del proyecto de inversión en IDT. Así mismo, deberá incluir la documentación solicitada en el mismo Sistema.

#### <span id="page-3-3"></span>¿En cuánto tiempo puedo saber si fui beneficiado?

Las solicitudes para la aplicación del estímulo fiscal serán resueltas en un plazo máximo de tres meses contado a partir de la fecha límite de presentación de proyectos de inversión en el sistema en línea.

#### <span id="page-3-4"></span>¿Qué se necesita para hacer efectivo el estímulo fiscal que se me autorizó?

Enviar a inicio del año en que se presentará la declaración del ejercicio fiscal autorizado, el Informe de Impactos y Beneficios y el Reporte Financiero Auditado donde se comprueben los gastos aprobados efectivamente realizados.

Av. Insurgentes Sur No. 1582, Col. Crédito Constructor, CP. 03940, Benito Juárez, Ciudad de México. Tel: (55) 5322 7700 www.conacyt.gob.mx **Página 4 de 5**

**CENTRACTIVE** 

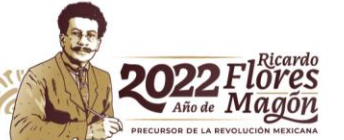

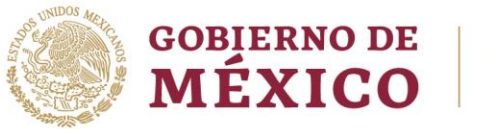

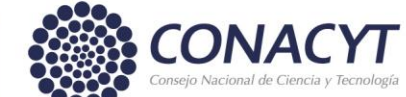

<span id="page-4-0"></span>¿Existe un padrón de Consultores avalados por CONACYT y/o la Secretaría de Hacienda a la que pueda contratar para aplicar exitosamente?

**No**. No existe un padrón de consultores avalados. Cabe mencionar que este tipo de gasto no es un rubro elegible.

**Es necesario recordar que el llenado y envío de la solicitud, así como los documentos que le acompañan es responsabilidad de quien firma (con la firma electrónica) la solicitud.**

<span id="page-4-1"></span>¿En el caso de los proyectos multianuales, deberán someterse cada año a la evaluación técnica?

No. La evaluación técnica para el caso de los proyectos multianuales se realiza antes de autorizarse el proyecto. Sin embargo, la comprobación técnica y de gastos para la obtención del estímulo sí será de carácter anual.

#### <span id="page-4-2"></span>¿Qué pasa si dentro de mi proyecto existen posibles contingencias?

Las contingencias deberán ser previstas dentro del proyecto y formarán parte de sus gastos, por lo que son sujetas de Estímulo. En caso de que no se presenten dichas contingencias, los montos aprobados deberán ser repartidos y justificados entre el resto de los rubros elegibles.

#### <span id="page-4-3"></span>¿Cuáles son las fechas importantes?

**30 de marzo de 2022:** Apertura del Sistema en Línea.

**29 de mayo de 2022:** Cierre del Sistema en Línea.

**03 de octubre de 2022:** Notificación de proyectos beneficiados y montos autorizados.

**A partir del 03 de noviembre de 2022:** Retroalimentación de proyectos no beneficiados.

**31 de enero de 2023:** Envío de reporte de impactos y beneficios de proyectos beneficiados. **07 de febrero de 2023:** Envío de informe financiero de proyectos beneficiados.

Av. Insurgentes Sur No. 1582, Col. Crédito Constructor, CP. 03940, Benito Juárez, Ciudad de México. Tel: (55) 5322 7700 www.conacyt.gob.mx **Página 5 de 5**

**CENTRECTIVE** 

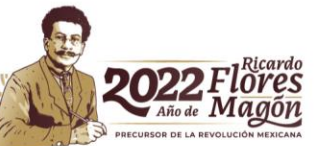